# FORMATION MOTION DESIGN AVEC AFTER EFFECTS

Captivez votre audience en créant des contenus vidéos dynamiques

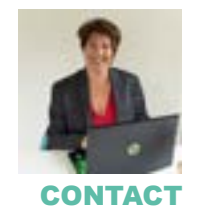

Corinne Rangod Pluvian Formation +33 04 76 33 19 17 corinne@pluvian.com

# **FORMATION EN PRÉSENTIEL**

**DURÉE DE LA FORMATION**  42 heures soit 6 jours

# **LIEU DE LA FORMATION**

**PLUVIAN 7, rue de Verdun 38640 Claix**

**PROCHAINE SESSION 11, 12, 14 et 18 mars 2024**

## **INTERVENANT**

**Corinne Rangod** Motion designer à l'agence digitale Pluvian, Corinne a plus de dix ans d'expérience dans la création artistique. Formée à l'école de l'image des Gobelins, elle met à votre disposition ses connaissances techniques et artistiques pour que votre communication soit exceptionnelle.

## **PERSONNES CONCERNÉES**

Chargés de communication

# **PRÉREQUIS**

Maîtrise de l'outil informatique Avoir une licence Adobe

LUVIAN

#### TARIF de la formation 2 016 € HT

2 429,20 € TTC

# Descriptif du processus pédagogique de la formation Motion Design avec After Effects d'Adobe Creative Cloud

PROGRAMME

# Journée 1

# Découverte du processus de production et animations simples avec les effets et paramètres prédéfinis

## **Prise en main du logiciel After Effects**

- Découverte du processus de production
- **Préparatifs**
- Création d'un projet et importation de métrages
- Création d'une composition et disposition des calques
- Animation de la composition
- Prévisualisation du travail
- Rendu et exportation de la composition

## **Importation et animation d'images**

- Manipulation de calques importés depuis Photoshop
- Application d'effets aux calques
- Animation par héritage

# **Animations prédéfinies**

- Effets et paramètres prédéfinis
- Utilisation d'Adobe Bridge CC

# Journée 2

# Animations de texte et de calques de forme

**Les différentes techniques d'animation de lettres et de texte**

- Animation de texte avec les images clés
- Animation du texte par héritage
- Animation d'un texte importé depuis photoshop
- Animation de texte sur un tracé prédéfini

## **Création et animation des calques de formes**

- Création de formes
- Formes personnalisées
- Incorporation de calques vidéo et audio
- Ajout d'une barre de titre
- Déformation avec l'outil marionnette
- Animation d'un calque non textuel le long d'un tracé

PLUVIAN - siège social - 10b, rue Fantin Latour - 38640 Claix - France

Centre de formation continue enregistrée sous le numéro 84 38 06816 38 auprès du préfet de la région Auvergne Rhône Alpes.

Cet enregistrement ne vaut pas agrément de l'État. Siret : 831 943 352 00011 - Naf : 7311Z - TVA : FR 86 831 943 352 - RCS Grenoble

SARL au capital de 10 000 € Tel : +33 4 76 33 19 17 - Email : bonjour@pluvian.com Site internet : pluvian-formation.fr

**Mise à jour du document** Juin 2023 p 1/4

# PROGRAMME SUITE

# Journée 3

# Initiation aux animations complexes

# **Gestion de la vitesse du film par rapport à une bande sonore**

- Remappage temporel
- **Extension temporelle**
- Utilisation de la time line audio

# **Utilisation des expressions pour enrichir sa production**

- Les mouvements aléatoires (wiggle)<br>• Les mouvements de répétition (loop)
- Les mouvements de répétition (loopOut)

# **Mise en forme esthétique**

- Remplacement d'une couleur par une autre
- Les dégradés
- Les ombres portées

# Journées 4, 5 et 6

# Accompagnement à la création de son projet d'animation

## INFORMTIONS COMPLÉMENTAIRES

**SANCTION DE LA FORMATION : Attestation de présence NATURE DE LA FORMATION : Acquisition de compétences MÉTHODES PÉDAGOGIQUES : Présentation, échanges, exercices et études de cas EVALUATION DES ACQUIS : Réalisation de vidéos**

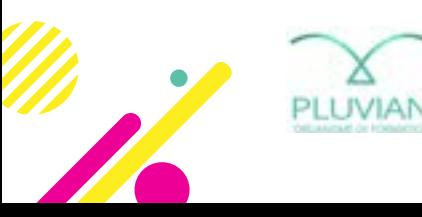

**Mise à jour du document** Juin 2023 PLUVIAN - siège social - 10b, rue Fantin Latour - 38640 Claix - France Centre de formation continue enregistrée sous le numéro 84 38 06816 38 auprès du préfet de la région Auvergne Rhône Alpes. Cet enregistrement ne vaut pas agrément de l'État. Siret : 831 943 352 00011 - Naf : 7311Z - TVA : FR 86 831 943 352 - RCS Grenoble SARL au capital de 10 000 € Tel : +33 4 76 33 19 17 - Email : bonjour@pluvian.com Site internet : pluvian-formation.fr p 2/4

# **Bulletin d'inscription Formation Motion Design avec After Effects d'Adobe Creative Cloud**

## **ENTREPRISE**

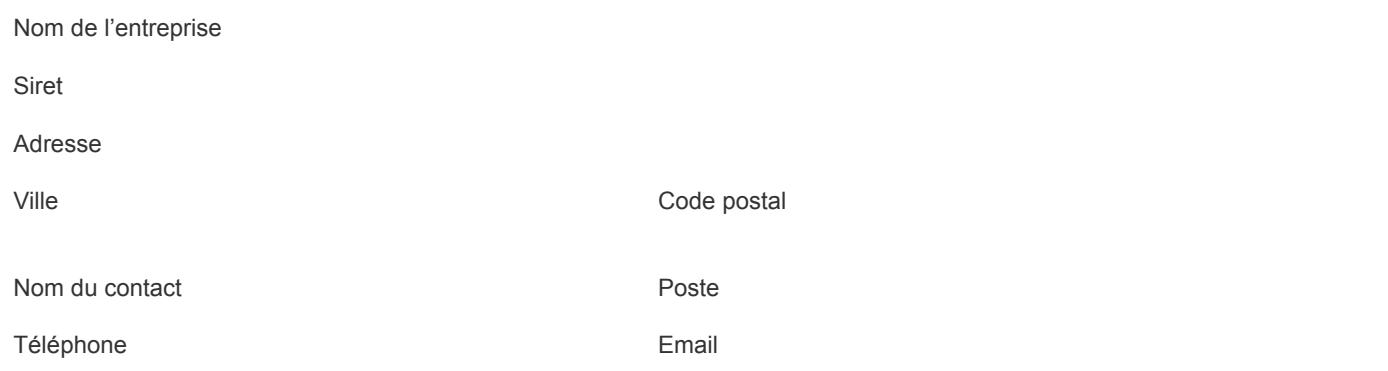

## **DATES CHOISIES lundi 11, mardi 12, jeudi 14, vendredi 15, lundi 18 et mardi 19 mars 2024**

## **PARTICIPANTS**

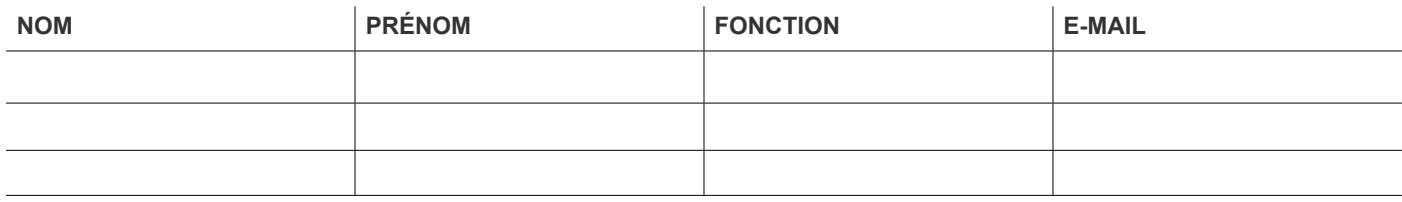

## **CONDITIONS D'INSCRIPTION (EXTRAIT DES CGV)**

# **TOUTE INSCRIPTION NÉCESSITE L'ENVOI DU PRÉSENT BULLETIN D'INSCRIPTION À**

#### **PLUVIAN 10B, RUE FANTIN LATOUR 38640 CLAIX**

#### **corinne@pluvian.com** Ou par courriel à

## **TOUTE INSCRIPTION DOIT ÊTRE ACCOMPAGNÉE**

- Soit d'un acompte de 50 % (1 214 €TTC) à l'ordre de Pluvian
- Soit d'une prise en charge validée par votre OPCO avec subrogation

## **INFORMATIONS SUR LES INSCRIPTIONS**

- Le solde de la formation est à régler avant le début de la formation
- Une inscription peut être reportée sur une session ultérieure, et l'acompte peut être remboursé pour une annulation intervenant au moins 30 jours avant la formation

**DATE :**

## **CACHET DE L'ENTREPRISE :**

**SIGNATURE :**

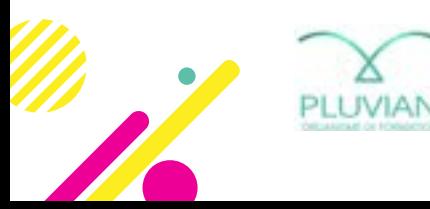

**Mise à jour du document** Janvier 2023 PLUVIAN - 10b, rue Fantin Latour - 38640 Claix - France Centre de formation continue enregistrée sous le numéro 84 38 06816 38 auprès du préfet de la région Auvergne Rhône Alpes. Cet enregistrement ne vaut pas agrément de l'État. Siret : 831 943 352 00011 - Naf : 7311Z - TVA : FR 86 831 943 352 - RCS Grenoble SARL au capital de 10 000 € Tel : +33 4 76 33 19 17 - Email : bonjour@pluvian.com Site internet : pluvian-formation.fr p 3/4

# **CONDITIONS GÉNÉRALES DE VENTE**

## **1. COMMANDE**

La signature du bon de commande implique que le client a pris connaissance du programme de formation joint et qu'il en accepte le contenu.

## **2. RÈGLEMENT DE LA FORMATION**

L'inscription sera définitive à la réception de l'acompte spécifié dans le bon de commande. Le solde éventuel sera à régler à réception de facture à l'issue de la formation. En cas de prise en charge par l'OPCO dans le cadre d'une subrogation de paiement, la réception de l'accord de prise en charge servira de confirmation d'inscription. En cas de prise en charge partielle, la part à la charge de l'entreprise pourra servir de confirmation d'inscription et devra parvenir avant le début de la formation. En cas de refus de prise en charge de l'OPCO pour quelque motif que ce soit, le coût de la formation effectuée reste à la charge du client.

## **3. MODALITÉS DE RÈGLEMENT**

Le réglement de la formation pourra s'effectuer soit par chèque à l'ordre de Pluvian, soit par virement sur le compte ci-dessous. PLUVIAN SARL - IBAN : FR76 3000 4001 6700 0100 9251 509

## **4. REPORT D'INSCRIPTION**

Sous réserve de disponibilité, une inscription peut être reportée sans frais sur une session ultérieure avec un préavis de 10 jours.

## **5. ANNULATION D'INSCRIPTION**

En cas d'annulation par le client à moins de 30 jours calendaires avant le début de la session de formation, celle-ci sera redevable de 50 % du montant total de la prestation à titre de dédommagement. Ce montant sera de 100 % à moins de 10 jours de la prestation ou en cas d'absence à la formation.

## **6. ANNULATION DE LA FORMATION**

Pluvian se réserve le droit d'annuler la session de formation en cas de force majeure ou en cas d'un nombre trop faible d'inscrits avec un préavis de 7 jours. Cette annulation ne donnera lieu à aucune indemnisation et les sommes éventuellement perçues seront remboursées. Le participant pourra reporter son inscription sur une session ultérieure de son choix sans frais, sous réserve de disponibilité.

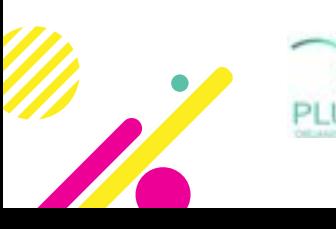

**Mise à jour du document** Janvier 2023 PLUVIAN - 10b, rue Fantin Latour - 38640 Claix - France Centre de formation continue enregistrée sous le numéro 84 38 06816 38 auprès du préfet de la région Auvergne Rhône Alpes. Cet enregistrement ne vaut pas agrément de l'État. Siret : 831 943 352 00011 - Naf : 7311Z - TVA : FR 86 831 943 352 - RCS Grenoble SARL au capital de 10 000 € Tel : +33 4 76 33 19 17 - Email : bonjour@pluvian.com Site internet : pluvian-formation.fr p 4/4